Compatibility with Mac OS v10.12 Sierra/ v10.13 High Sierra/ v10.14 Mojave/v10.15 Catalina 11/29/2019

Note:\*Please note that we have discontinued our support for any products not listed in these charts. We have tested new products with the latest versions as of Nov 2019.

Notes about macOS Catalina:<br>Please use only with Apple standard driver.<br>KORG USB-MIDI Driver cannot be used on macOS Catalina.<br>Please uninstall the VOX USB-MIDI Driver and use the standard driver. Please refer following li

You can download the latest versions for free at www.voxamps.com (except some products with notes as follows). \*\*: All our software do not support Snow Leopard 64-bit mode.

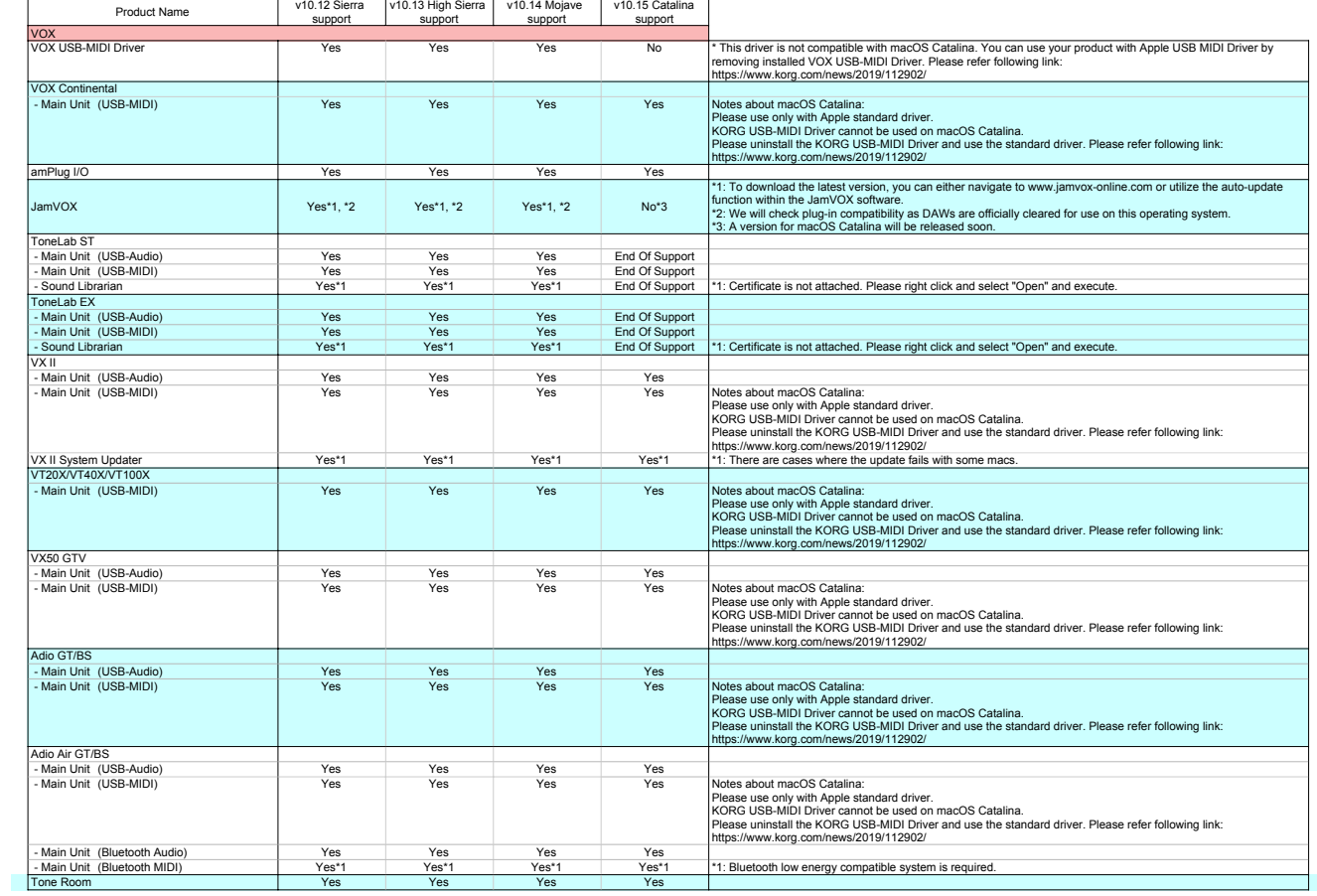